Принято педагогическим советом  $1.9$  .08. 2015 г., протокол № 1

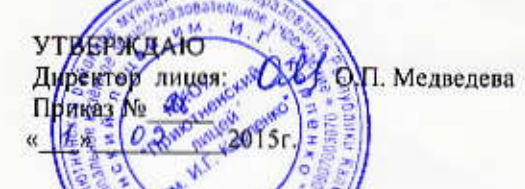

## Положение

## о регламенте работы с электронной почтой» МКОУ «Приютненский лицей им. И.Г. Карпенко»

## 1. Общие положения

1.1. Электронная почта в МКОУ «Приютненский лицей им. И.Г. Карпенко» может использоваться только в функциональных и образовательных целях.

1.2. Пользователи должны соблюдать правила и инструкции по работе с электронной почтой, этические нормы общения.

Перед отправлением сообщения необходимо проверять правописание и грамматику текста.  $1.3.$ 

1.4. Пользователям запрещено:

1.4.1. Участвовать в рассылке посланий, не связанных с образовательным процессом.

1.4.2. Пересылать по произвольным адресам не затребованную потребителями информацию (спам).

1.4.3. Отправлять сообщения противозаконного или неэтичного содержания.

1.4.4. Использовать массовую рассылку электронной почты, за исключением необходимых случаев.

- 1.5. Электронное послание не должно использоваться для пересылки секретной и конфиденциальной информации, поскольку является эквивалентом почтовой открытки.
- 1.6. Установленным (зарегистрированным) электронным адресом МКОУ «Приютненский лицей им. И.Г. Карпенко» является: pssliigck@ayndex.ru

## 2. Порядок обработки, передачи и приема документов по электронной почте

2.1. По электронной почте производится получение и отправка информации законодательного. нормативно-правового, учебного, учебно-методического характера.

2.2. Для обработки, передачи и приема информации по электронной почте в Учреждении приказом директора назначается ответственное лицо (из числа специалистов делопроизводственной службы, или администратор) — оператор электронной почты.

2.3. При создании электронного ящика, сайта ОУ ответственное лицо направляет в МУ «ПОО» свои электронные реквизиты для формирования базы данных.

2.4. Учреждение должно обеспечить бесперебойное функционирование электронной почты и получение информации не реже двух раз в день.

2.5. Ответственность за ненадлежащую подготовку информации к передаче по электронной почте несет оператор электронной почты.

2.6. Передаваемые с помощью электронной почты официальные документы должны иметь исходящий регистрационный номер.

2.7. Все передаваемые учебно-методические и справочно-информационные материалы должны передаваться с сопроводительным письмом и указанием темы и Учреждения.

2.8. При обучении работе с электронной почтой учащихся ответственность за работу с почтой несет учитель.

2.9. Для отправки электронного сообщения пользователь оформляет документ в соответствии с требованиями, предъявляемыми к оформлению официальных документов, в электронном виде и представляет по локальной сети или на носителе информации оператору электронной почты.

2.10. При получении электронного сообщения оператор:

2.10.1. Передает документ на рассмотрение руководителю Учреждения или в случае указания непосредственно адресату, информируя руководителя Учреждения.

2.10.2. Передаваемая и принимаемая в адрес Учреждения электронная корреспонденция регистрируется в соответствии с правилами делопроизводства, установленными в Учреждении.

2.10.3. В случае невозможности прочтения электронного сообщения уведомляет об этом отправителя.